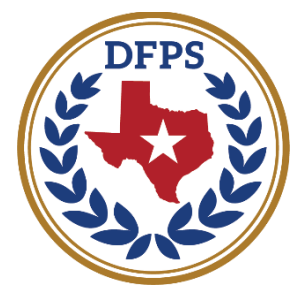

## **TEXAS Department of Family** and Protective Services

**Child Protective Services** 

Parents collaborating with CPS to make our children's world a better place by strengthening the family unit.

# **Van Zandt County Parent Collaboration Group**

#### For Parents Involved in CPS Services

- **Parents supporting parents**
- **Learn your rights**
- **No fees or registration required**
- **Gain support**

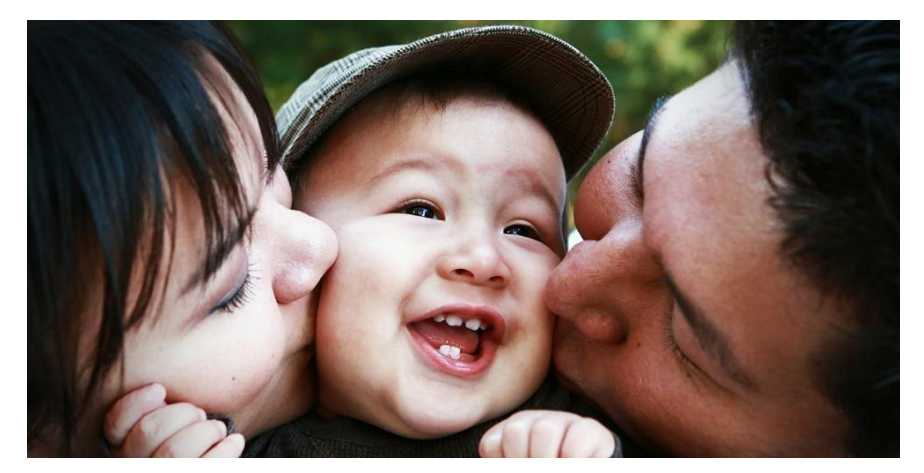

**Where** 600 S. Buffalo St, Canton, TX 75173

### When

Every First Monday @ 6:00PM

Contact **CPS Liaison: Jill Zarazinski Email:**

**[Jill.Zarazinski@dfps.texas.gov](mailto:Jill.Zarazinski@dfps.texas.gov) Phone#: (903) 705-3809**

**Parent Liaison: Stormy Sawyer** Email: [Stormysawyer07@gmail.com](mailto:Stormysawyer07@gmail.com) Phone#: 903-752-8470

## **About the Parent Collaboration Group**

Come and get your questions answered!

The Parent Collaboration Group is led by parents like you, and it's there to support you.

Talk with parents who have been through the CPS process about:

- How long will the process take?
- Can I visit my child outside of the CPS office
- What rights do I still have as a parent?
- Can I speak to anyone above my caseworker?

Be sure to tell your caseworker you want to come!

These meeting are all about you as a parent. Come to as many as you want.

Your parent liaisons look forward to helping you. Remember to sign in when you arrive.

Microsoft Teams meeting

**Join on your computer, mobile app or room device**

**[Click here to join the meeting](https://teams.microsoft.com/l/meetup-join/19%3ameeting_YTVkYjM1NmItNjNiZS00NDE4LWI4N2QtOWRkY2UyNGU0ZmY1%40thread.v2/0?context=%7b%22Tid%22%3a%220915ef38-12cd-4561-ab80-9c7f41bfb31e%22%2c%22Oid%22%3a%2202eae922-f9a0-4c92-8847-d4e87076461a%22%7d)**

Meeting ID: 252 737 175 485

Passcode: 6RDmkh

[Download](https://www.microsoft.com/en-us/microsoft-teams/download-app) Teams | [Join](https://www.microsoft.com/microsoft-teams/join-a-meeting) on the web

**Or call in (audio only)**

+1 469-998-7368, 775670220# United States, Dallas

Phone Conference ID: 775 670 220#

Find a [local number](https://dialin.teams.microsoft.com/c55c3f90-871f-436e-a0f1-f641e2094deb?id=370961203) | [Reset](https://dialin.teams.microsoft.com/usp/pstnconferencing) PIN

[Learn](https://aka.ms/JoinTeamsMeeting) More | [Meeting](https://teams.microsoft.com/meetingOptions/?organizerId=ac1cbe5b-3b7a-42ec-97d4-62b8c8abe9ce&tenantId=0915ef38-12cd-4561-ab80-9c7f41bfb31e&threadId=19_MW0AOp_FHRIWYXMHStdaBHxKe7E18vuVVSY5z_Py9nE1%40thread.tacv2&messageId=1688402651218&language=en-US) options